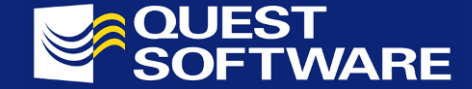

*avoid them yourself.* **Steven Feuerstein steven.feuerstein@quest.com**

# **You wrote** *WHAT***?**

*An examination of common coding mistakes made by PL/SQL developers (like yours truly!) and how you can* 

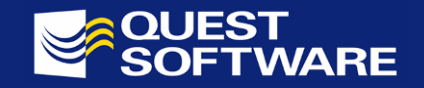

#### *Love* those cursor FOR loops!

# • The cursor FOR loop is a very handy construct.

- **Contract Contract** Need to iterate through all the rows identified by a cursor?
- **Contract Contract**  The cursor FOR loop takes care of that for you, with an absolute minimum of effort on your part.

```
BEGINFOR rec IN (SELECT * FROM employee)
   LOOPprocess_employee (rec);
   END LOOP;
END;
```
With an implicit cursor.... With an explicit cursor....

```
DECLARE
  CURSOR emps_cur IS
       SELECT * FROM employee;
BEGINFOR rec IN emps_cur
  LOOPprocess_employee (rec);
   END LOOP;
END;
```
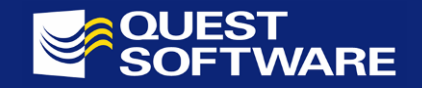

### Hey, I can even fetch one row with CFL!

- I could also use the cursor FOR loop to fetch just a single row.
	- Then I do not have to write the INTO clause, worrying about NO\_DATA\_FOUND, etc.

```
BEGINFOR rec IN (SELECT * FROM employee
       WHERE employee_id =employee_id_in)
   LOOPIF rec.salary
> 10000 THEN ...
      ELSE ...
      END IF;
   END LOOP;
END;
```
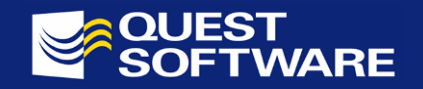

# But, really, why would you do that?

- Cursor FOR loops are very nice constructs, but they have two problems:
	- The row by row processing inherent in a cursor FOR loop is a relatively slow way to retrieve data.
	- The very fact that it does so much for us appeals to our lazy side.
- May I suggest that you....
	- *Never* use a cursor FOR loop to retrieve a single row.
	- Generally consider the cursor FOR loop to be an "oldfashioned" way of doing things, something to be generally avoided.

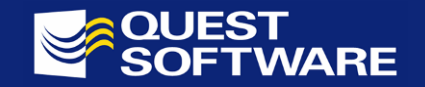

#### Never use a CFL for a single row fetch.

- If we *know* we are fetching a single row of data, we should not use a cursor FOR loop.
	- The code *works*, but it is very misleading. There really isn't any loop processing going on. Let's face it - we're just being lazy!

If you are only grabbing a single row, then make sure your code *says* that.

Otherwise, you are complicating the life of anyone assigned to maintain your code.

```
BEGIN
```

```
SELECT * INTO I_employee
     FROM employee
    WHERE employee_id = employee_id_in;
   IF l_employee.salary
> 10000 THEN ...
   ELSE ...
   END IF;
EXCEPTIONWHEN NO DATA FOUND ...
END;
```
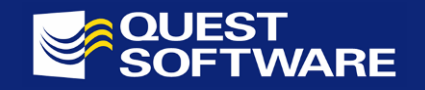

# Go Modern...Go with BULK COLLECT!

- Generally, if you are running Oracle8i and above, you should strongly consider replacing any and all cursor FOR loops with the BULK COLLECT query. **Holland** Construction  $-$  It will be significantly faster.
- And if you are executing any DML inside your loop, you will replace those statements with their FORALL equivalent, also providing a big boost in performance.
- Let's take a look at how you go from the oldfashioned CFL code to bulk processing.

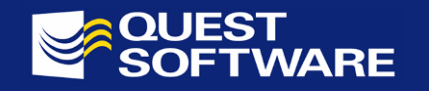

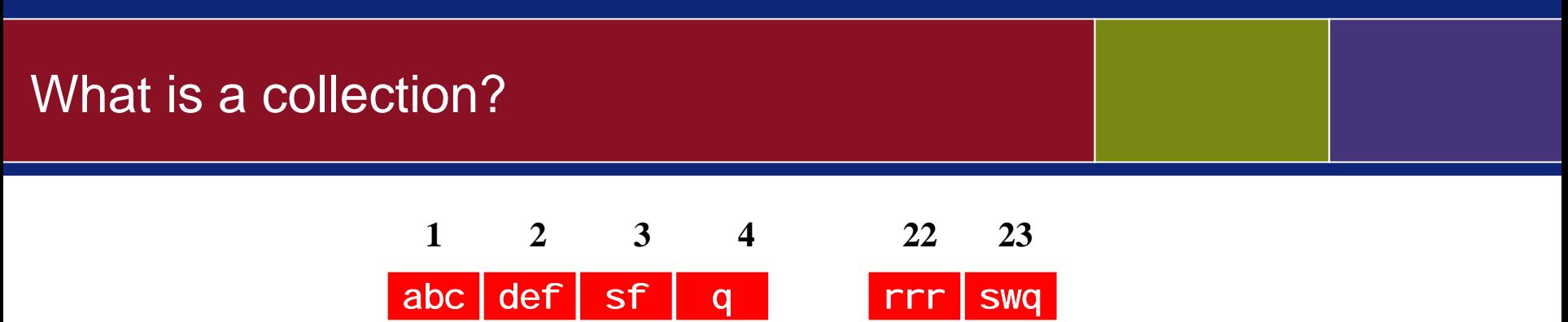

- A collection is an "ordered group of elements, all of the same type."
	- $\mathcal{L}_{\mathcal{A}}$  , and the set of the set of the set of the set of the set of the set of the set of the set of the set of the set of the set of the set of the set of the set of the set of the set of the set of the set of th That's a very general definition; lists, sets, arrays and similar data structures are all types of collections.
	- $\mathcal{L}_{\mathcal{A}}$  Each element of a collection may be addressed by a unique subscript, usually an integer but in some cases also a string.
	- $\mathcal{L}_{\mathcal{A}}$  , and the set of the set of the set of the set of the set of the set of the set of the set of the set of the set of the set of the set of the set of the set of the set of the set of the set of the set of th Collections are single-dimensional, but you can create collections of collections to emulate multi-dimensional structures.

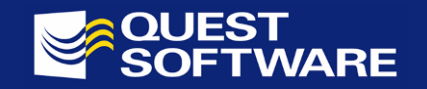

# Three Types of Collections

- Associative arrays (aka index-by tables)
	- Similar to hash tables in other languages, allows you to access elements via arbitrary subscript values.
- Nested tables
	- –Can be defined in PL/SQL and SQL. Use to store large amounts of persistent data in the column of a table.
	- Required for some features, such as table functions
- Varrays (aka variable size arrays)
	- Can be defined in PL/SQL and SQL; useful for defining small lists in columns of relational tables.

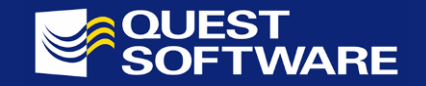

#### Old-fashioned CFL code...

```
CREATE OR REPLACE PROCEDURE upd_for_dept (
   dept_in IN employee.department_id
%TYPE
  ,newsal IN employee.salary
%TYPE)
ISCURSOR emp_cur IS
      SELECT employee_id, salary, hire_date
        FROM employee
       <code>WHERE department\_id = dept\_in</code>;
BEGINFOR rec IN emp_cur
   LOOPINSERT INTO employee_history
                   (employee_id, salary, hire_date
                   )
           VALUES (rec.employee_id, rec.salary, rec.hiredate
                   );
      UPDATE employee
          SET salary 
= newsal
       WHERE employee_id
= rec.employee_id;
   END LOOP;
END upd_for_dept;
```
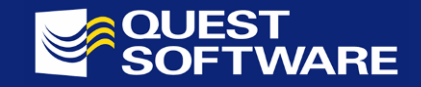

# Step 1. Declare a bunch of collections.

**A single associative array TYPE and variable for each column selected.**

```
CREATE OR REPLACE PROCEDURE upd_for_dept (
   dept_in IN employee.department_id
%TYPE,
   newsal IN employee.salary
%TYPE
)
ISTYPE employee_tt IS TABLE OF employee.employee_id
%TYPE
     INDEX BY BINARY_INTEGER;
  employees employee tt;
   TYPE salary_tt IS TABLE OF employee.salary
%TYPE
     INDEX BY BINARY_INTEGER;
  salaries salary_tt;
   TYPE hire_date_tt IS TABLE OF employee.hire_date
%TYPE
     INDEX BY BINARY_INTEGER;
  hire_dates hire_date_tt;
```
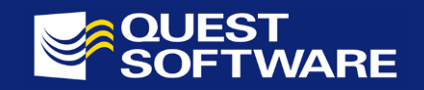

*You Can Expect More.*

# Step 2. Replace CFL with BULK COLLECT.

#### **BULK COLLECT the rows for this department into the individual collections**

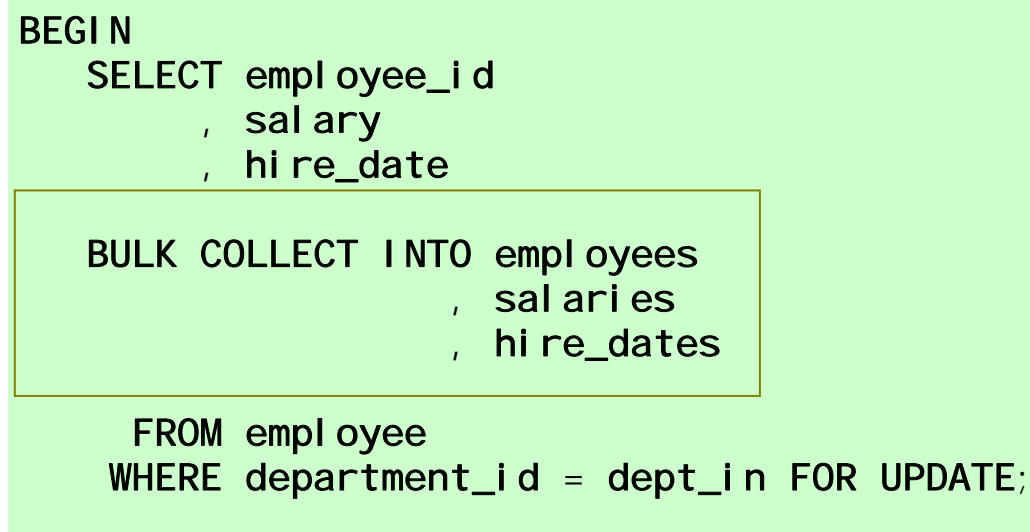

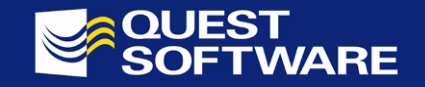

# Step 3. Write one FORALL for each DML.

#### **Use FORALL for each, distinct DML statement to process rows quickly.**

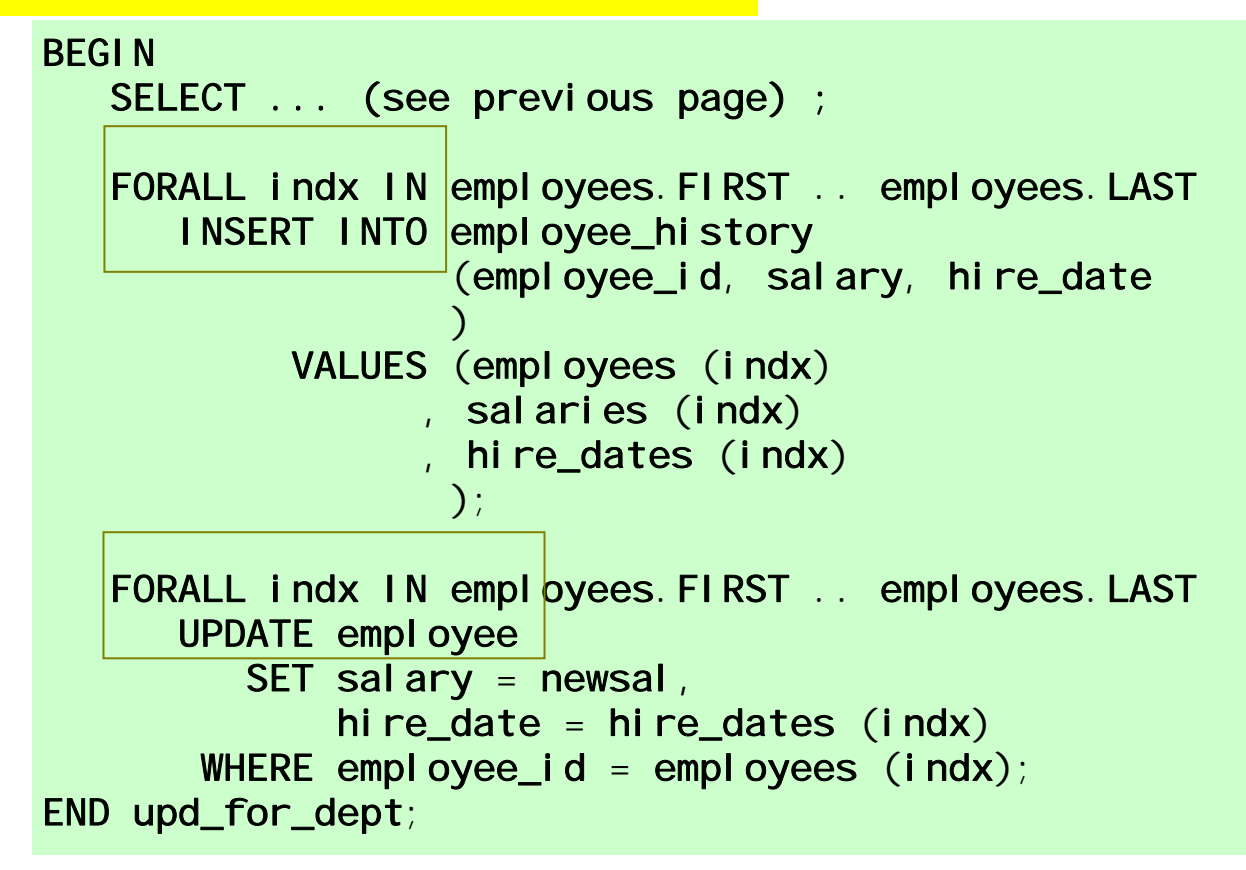

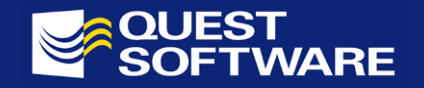

# SQL is generally the key to optimized code.

- I have demonstrated one particular transformation of "old-fashioned" code built around a cursor FOR loop to BULK COLLECT and FORALL.
- Oracle has recently enhanced its SQL language in many ways to improve performance and maintainability.
	- They are outside of the scope of this presentation (and my expertise) and can be overwhelming to keep up with.
- Toad's automated tuning and analysis functionality can help you get up to speed and leverage these new capabilities.

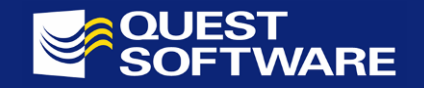

# A string is a string is a string? Not quite....

- Actually there are variable length and fixed length, single-byte and multi-byte strings, but let's not quibble.
	- **Holland** Construction - I will assume that you are at least avoiding the use of the CHAR datatype.
- That's good, but perhaps you write code that looks like this: DECLARE

```
l_last_name VARCHAR2 (100);
   l_full_name VARCHAR2 (500);
   l_big_string VARCHAR2 (32767);
BEGINSELECT last_name, last_name || ', ' || first_name
     into I_last_name, I_full_name
     FROM employee
    WHERE employee_id = 1500;
    ...
```
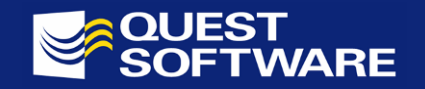

# Don't hard-code VARCHAR2 declarations. FUER

- Establish "source definitions" for all your VARCHAR2 declarations and then reference those when declaring your local variables.
- •What that code *could* look like:

```
DECLARE
   l_last_name
employee.last_name%TYPE;
   l_full_name
employee_rp.fullname_t;
   l_big_string plsql_limits.maxvarchar2_t;
BEGINSELECT last name
        , employee_rp.fullname (first_name, last_name)
     into l_last_name, l_full_name
     FROM employee
    WHERE employee_id = 1500;
    ...
```
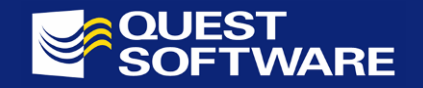

# Supporting code for datatype sources

• Package for employee rules, formulae, related types:

```
CREATE OR REPLACE PACKAGE employee_rp
ASSUBTYPE fullname t IS VARCHAR2 (200);
   FUNCTION fullname (
      employee_id_in IN 
         employee.employee_id%TYPE
      )
      RETURN fullname t;
END;
```
• Separate package of PL/SQL limits:

```
CREATE OR REPLACE PACKAGE plsql_limits
IS-- Maximum size for VARCHAR2 in PL/SQL
   SUBTYPE maxvarchar2_t IS VARCHAR2 (32767);
   ...END plsql_limits;
```
**Objective:**

**Never declare with hard-coded VARCHAR2(N) type... unless it is the "original."**

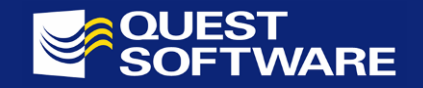

### You're too explicit for my gentle soul.

• For many years, Oracle "gurus" urged everyone to use explicit cursors *all the time*, and never, ever use implicits.

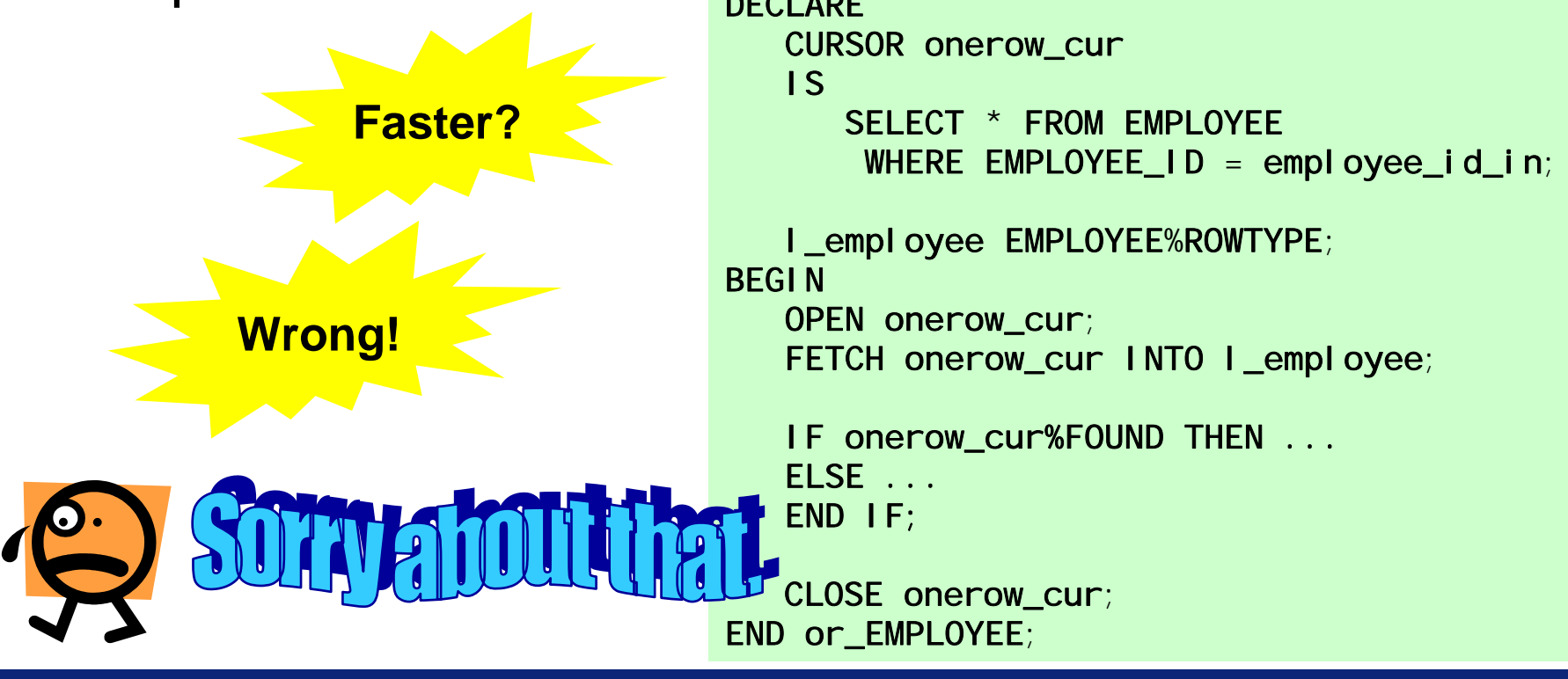

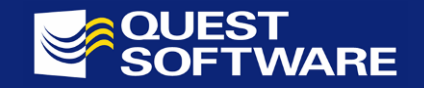

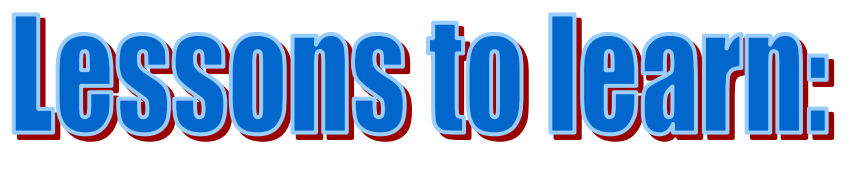

- •Don't take "our" word for it. Test claims yourself.
- *Assume* things will be changing. Don't expose your queries. Hide them behind functions.

```
CREATE OR REPLACE FUNCTION or employee (
   employee_id_in IN
       employee.employee_id%TYPE
)
   RETURN employee%ROWTYPE
ISretval employee
%ROWTYPE;
BEGINSELECT *INTO retvalFROM employee
    WHERE employee_id
= employee_id_in;
   RETURN retval;
EXCEPTIONWHEN NO_DATA_FOUND
   THEN
      RETURN retval;
END or_employee;
```
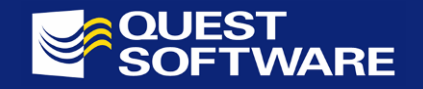

# I take exception to (some of) your exceptions.

**Exception handling is flexible, powerf ul -- and vulnerable to abuse.**

- Here's a good rule: write wellstructured code.
- The exception: aw, what the heck - who's going to notice?

**isvalinlis.sql**

```
CREATE OR REPLACE FUNCTION matching_row (
   list_in IN strings_nt, value_in IN VARCHAR2
)
   RETURN PLS_INTEGER
ISexit function EXCEPTION;
BEGINFOR j IN list_in.FIRST .. list_in.LAST
   LOOPIF list_in (indx) = value_in
      THEN
         RETURN indx;
      END IF;
   END LOOP;
   RAISE exit_function;
EXCEPTIONWHEN exit_function THEN RETURN NULL;
END;
```
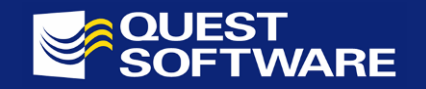

#### Raise exceptions, never actions!

- Examine the names of user-defined exceptions.
- • If they sound like actions ("return value" "calculate total", etc.) then the programmer is very likely abusing the exception handling mechanism of PL/SQL.
- So remember....

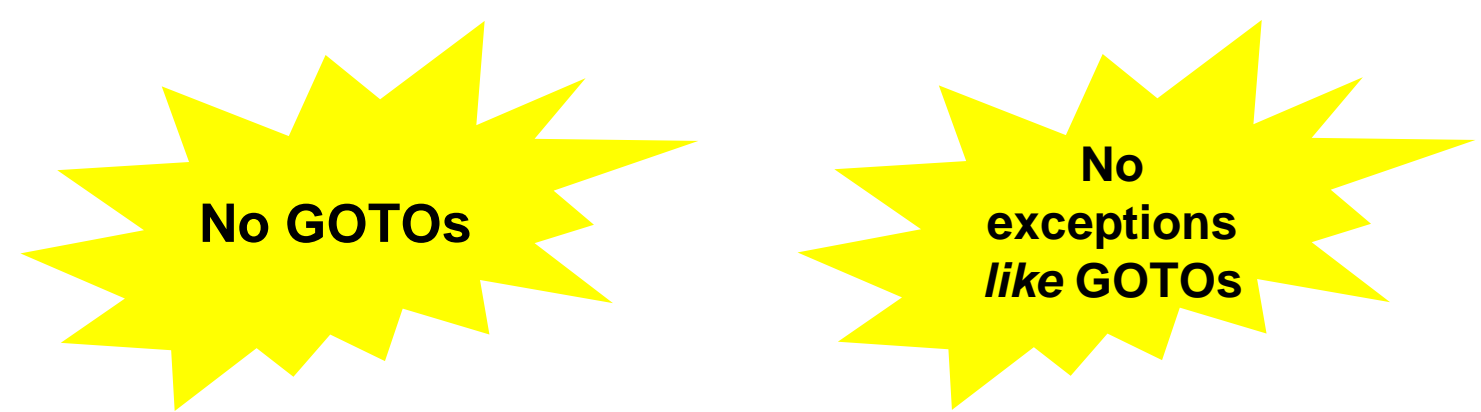

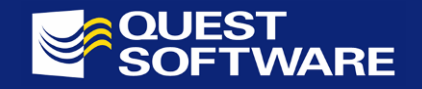

#### Don't assume you haven't made assumptions

- I am using collections how exciting!
- I need to do a "full collection scan".
- No problem here comes the FOR loop.

```
CREATE OR REPLACE FUNCTION display_contents (
   collection_in IN my_pkg.collection_type
)
ISindx PLS_INTEGER;
BEGINFOR indx IN 
       collection_in.FIRST ..
       collection_in.LAST
   LOOP--Display contents of a row.
      DBMS_OUTPUT. PUT_LINE (
         collection_in (indx).name));
      ...END LOOP;
END display_contents;
```
**What assumptions am I making in this program?**

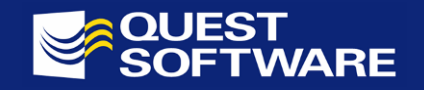

# Things to keep in mind with collections...

- •Touch a row that doesn't exist and Oracle raises the NO\_DATA\_FOUND exception.
- Associative arrays may be sparse (gaps between defined rows).
- FOR loops aren't smart about collections.
- •And some non-collection issues...
	- –- If low or high range values are NULL, then Oracle raises VALUE\_ERROR exception.
	- Don't declare a local variable for the FOR loop index. It's done for you. This extra code can allow errors to creep into code later.

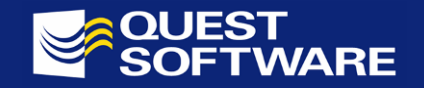

#### Assumption-less code (more or less)

• Now it is harder for the next coder to accidentally introduce bugs into the application.

**Replace FOR loop with WHILE loop. Only touch defined rows.**

```
CREATE OR REPLACE FUNCTION display_contents (
   collection_in IN my_pkg.collection_type
)
ISI row PLS INTEGER;
BEGINl_row := collection_in.FIRST;
   WHILE (l_row IS NOT NULL)
   LOOP--Display contents of a row.
      DBMS_OUTPUT. PUT_LINE (
         collection_in (l_row).name));
       ...\blacktriangleleft _row := collection_in.NEXT (l_row);
   END LOOP;
END display_contents;
```
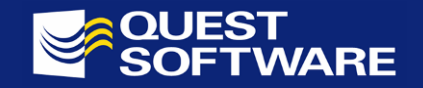

### Cut-and-paste - down the slippery slope.

- Cut-and-paste sure is a handy feature of a Windows and other GUIs.
	- **Contract Contract** But C-A-P can also lead to truly awful code.
	- **Holland** Construction – Like cursor FOR loops, just because it is easy and saves some key strokes, does not make it better.

```
PROCEDURE show_percentages (sales_in IN sales$%ROWTYPE, total_in IN NUMBER)
ISBEGINfood_sales_stg :=TO_CHAR ((sales_in.food_sales / total_in) * 100, '$999,999');
   service_sales_stg :=
           TO_CHAR ((sales_in.service_sales / total_in) * 100, '$999,999');
   toy_sales_stg :=
               TO_CHAR ((sales_in.toy_sales / total_in) * 100, '$999,999');
END show_percentages;
```
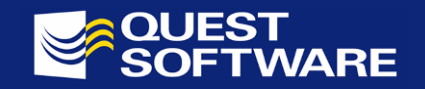

#### Take the time to modularize.

- Set a very simple rule for yourself: No executable section will have more than 50 lines of code.
	- Use local modules and packaged code to keep program units small, testable and easy to maintain.

```
PROCEDURE show_percentages (sales_in IN sales$%ROWTYPE, total_in IN NUMBER)
ISFUNCTION formatted_pct (val_in IN NUMBER)
      RETURN VARCHAR2ISBEGINRETURN TO_CHAR ((val_in
/ total_in) * 100, '$999,999');
   END;
BEGINfood_sales_stg := formatted_pct (sales_in.food_sales);
   service_sales_stg := formatted_pct (sales_in.service_sales);
   toy_sales_stg := formatted_pct (sales_in.toy_sales);
END show_percentages;
```
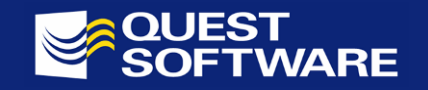

# Making mistakes is a part of the game.

- As long as there are programmers and programs, we will make mistakes and have to fix bugs.
	- All we can do is keep them to a minimum.
- So keep the following in mind....
	- Don't repeat things.
	- Your code is your legacy, and your offspring may have to maintain your code.
	- Concentrate on readability, not cleverness.
- Visit www.oracleplsqlprogramming.com to download any and all of my training materials and accompanying scripts. **And sign up for OPP/News.**

**AND TESTOUR CODE. Check out utplsql via www.ounit.com.**

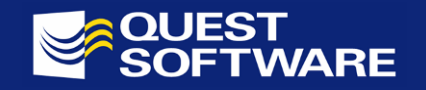

# Oracle PL/SQL Programming conference!

- •A two-day conference packed with intensive trainings on the PL/SQL language.
- •A celebration of the 10<sup>th</sup> anniversary of the publication of Oracle PL/SQL Programming:

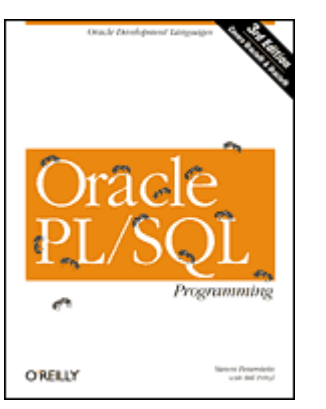

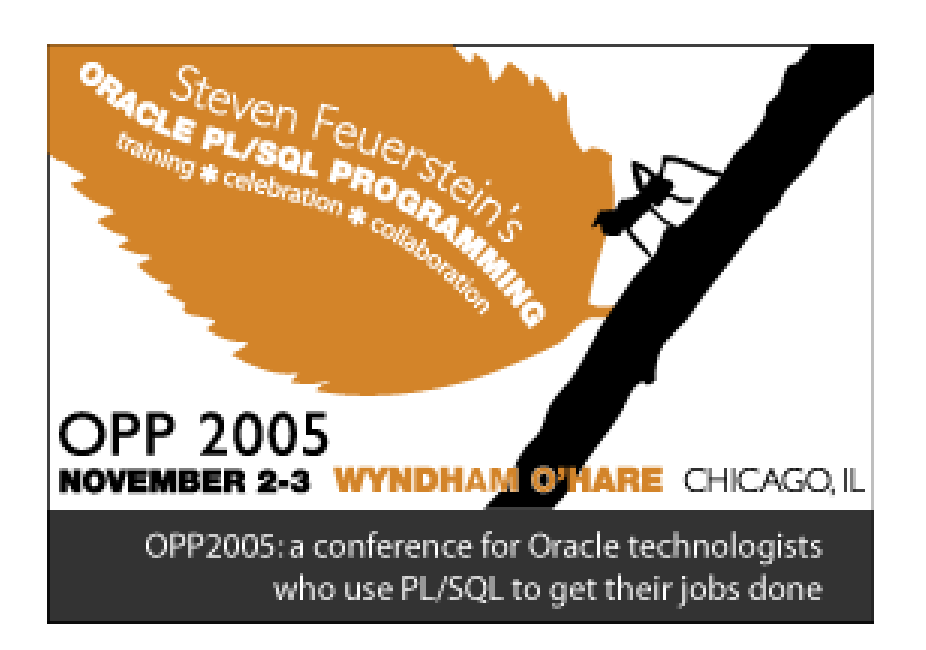

#### **Sponsored by Quest Software. More information available at:**

www.oracleplsqlprogramming.com